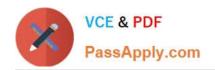

# C\_TSCM52\_67<sup>Q&As</sup>

SAP Certified Application Associate - Procurement with SAP ERP 6.0 EhP

# Pass SAP C\_TSCM52\_67 Exam with 100% Guarantee

Free Download Real Questions & Answers PDF and VCE file from:

https://www.passapply.com/c\_tscm52\_67.html

100% Passing Guarantee 100% Money Back Assurance

Following Questions and Answers are all new published by SAP Official Exam Center

- Instant Download After Purchase
- 100% Money Back Guarantee
- 365 Days Free Update
- 800,000+ Satisfied Customers

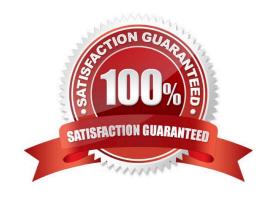

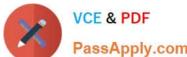

### **QUESTION 1**

|    | o               |               |                    |               |            | 10 10 0         |                   |
|----|-----------------|---------------|--------------------|---------------|------------|-----------------|-------------------|
| ın | Customizing for | Logistics inv | oice Verification, | the following | values are | defined for the | Stochastic block: |

Threshold value - 10000

Percentage - 50

You enter an invoice with a value of 15000.

What is the probability that the invoice will be blocked stochastically?

Please choose the correct answer.

Response:

A. 100%

B. 75%

C. 67.5%

D. 50%

Correct Answer: D

### **QUESTION 2**

You post a goods receipt for a purchase order item. The material has the material type NLAG (non-stock material).

What are the effects? (Choose two)

- A. The quantity is posted to a special stock for non-stock materials.
- B. The value is posted to a price difference account.
- C. The value is posted to a consumption account.
- D. The quantity is posted to consumption.

Correct Answer: CD

### **QUESTION 3**

Which of the following are characteristics of item category L? (Choose two)

- A. Subcontracting orders must have a material number.
- B. The goods receipt for a subcontracting order must always be posted as valuated.
- C. An invoice receipt can be posted for subcontracting orders.

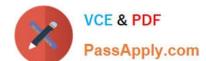

### https://www.passapply.com/c\_tscm52\_67.html

2024 Latest passapply C\_TSCM52\_67 PDF and VCE dumps Download

D. Subcontracting orders must have an account assignment cost center (K).

Correct Answer: BC

### **QUESTION 4**

During a physical inventory, the warehouse manager has decided to have the quantity of a material recounted for a physical inventory document. How is a recount processed in the system?

Please choose the correct answer.

### Response:

- A. The new count quantity is entered in the existing physical inventory document and the inventory difference is posted.
- B. A new physical inventory document is created. The new count quantity is entered. When the inventory difference is now posted, all physical inventory documents still to be posted for the material affected are deleted.
- C. A new physical inventory document is created with reference to the original document. After the recount, the inventory difference for the old document is posted first, followed by the inventory difference for the new document.
- D. A new physical inventory document is created with reference to the original document. The new count quantity is entered in the new physical inventory document and the inventory difference is posted.

Correct Answer: D

### **QUESTION 5**

Which of the following tolerances can you define in a tolerance group for inventory differences postings? (Choose two)

- A. Maximum percentage value variance for each Physical Inventory document
- B. Maximum percentage value variance for each Physical Inventory document item
- C. Maximum value of difference amount for each Physical Inventory document item
- D. Maximum value of difference amount for each Physical Inventory document

Correct Answer: CD

### **QUESTION 6**

When is a vendor consignment liability posted in SAP Materials Management?

Please choose the correct answer.

Response:

A. When goods are transferred between stock types

# https://www.passapply.com/c\_tscm52\_67.html

2024 Latest passapply C\_TSCM52\_67 PDF and VCE dumps Download

- B. When goods are issued to a cost center
- C. When goods are transferred between storage locations
- D. When goods are received from vendor

Correct Answer: B

### **QUESTION 7**

In your company, some materials have a large number of goods movement leading to possible errors in

Inventory Management. You would like to inventory the stock several times each time using only a sample,

but cover all stock units at least one every year.

Which of the following methods can be used?

Please choose the correct answer.

Response:

- A. Cycle Counting Method
- B. Difference Posting procedure
- C. Sampling method
- D. Live method

Correct Answer: A

### **QUESTION 8**

Which of the following are SAP Solution Manager usage scenarios? (Choose two)

- A. Legacy system data mapping
- B. Implementation of SAP solutions
- C. User productivity monitoring
- D. Service desk

Correct Answer: BD

## QUESTION 9

How can you book unplanned delivery costs for a specific invoice item?

Please choose the correct answer.

# VCE & PDF PassApply.com

# https://www.passapply.com/c\_tscm52\_67.html

2024 Latest passapply C\_TSCM52\_67 PDF and VCE dumps Download

### Response:

- A. You increase the amount of the specific invoice item by the amount of the unplanned delivery costs.
- B. You use the correction indicator Unclarified error and increase the invoice amount according to vendor by the amount of the unplanned delivery costs.
- C. You use the indicator Planned delivery costs to select the specific invoice item and enter unplanned delivery costs in an additional invoice item.
- D. You enter the unplanned delivery costs in the tab Details and select only the specific invoice item before you post the invoice.

Correct Answer: A

### **QUESTION 10**

In a vendor master record, you enter a different vendor as a partner with the partner role (partner function) of Invoicing Party.

What is the function of this partner role in Materials Management?

Please choose the correct answer.

### Response:

- A. This partner automatically receives copies of all messages relating to purchasing documents.
- B. This partner is proposed when you enter an invoice with reference to purchase orders.
- C. All unplanned delivery costs with reference to purchase orders are billed to this partner.
- D. Return deliveries with reference to purchase orders must be sent to this partner.

Correct Answer: B

### **QUESTION 11**

What can be changed in a material document after it has been posted?

Please choose the correct answer.

### Response:

- A. The vendor delivery note number in the document header
- B. The quantity at item level
- C. The stock type at item level
- D. The text at item level

### https://www.passapply.com/c\_tscm52\_67.html 2024 Latest passapply C\_TSCM52\_67 PDF and VCE dumps Download

Correct Answer: D

### **QUESTION 12**

During the goods receipt for a purchase order of a material to be stocked, what determines which stock account is updated?

Please choose the correct answer.

Response:

- A. Condition record
- B. Valuation class
- C. Valuation area
- D. Price control

Correct Answer: C

### **QUESTION 13**

Which of the following actions can you perform with the collective number in requests for quotations (RFQ)? (Choose two)

- A. Enter the collective number in the item data of the RFQ
- B. Enter the collective number in the header data of the RFQ
- C. Use the collective number as selection criterion when analyzing RFQs and quotations
- D. Link multiple collective numbers to one RFQ

Correct Answer: BC

### **QUESTION 14**

Which settings can be made for account assignment categories?

There are 2 correct answers to this question.

Response:

- A. The field selection for all fields of a purchase order item can be defined based on the account assignment category.
- B. The field selection for the account assignment fields of a purchase order item can be defined based on the account assignment category.
- C. New account assignment categories can be created in customizing.

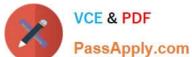

### https://www.passapply.com/c\_tscm52\_67.html 2024 Latest passapply C\_TSCM52\_67 PDF and VCE dumps Download

PassApply.com

D. The field selection for all fields of the purchase order header can be defined based on the account assignment category.

Correct Answer: BC

### **QUESTION 15**

What purchasing master data has the highest priority during source determination in the material requirements planning run?

Please choose the correct answer.

Response:

- A. Info record
- B. Vendor master
- C. Source list
- D. Quota arrangement

Correct Answer: D

C TSCM52 67 VCE Dumps C TSCM52 67 Practice C TSCM52 67 Braindumps

Test